Министерство образования <sup>и</sup> науки Российской Федерации ГОУ ВПО АЛТАЙСКИЙ ГОСУДАРСТВЕННЫЙ УНИВЕРСИТЕТФизико-технический факультет<br>…………………………………………… Кафедра вычислительной техники <sup>и</sup> электроники (ВТиЭ)

### ТРАНСЛЯТОР ЯЗЫКА С В ЯЗЫК<br>СПОЛНЕСООВА ОБАБОЛЬНА ПРОЦЕССОРА SEAFORTH40

Выполнил:студент <sup>555</sup>гр. <sup>А</sup>.А. Лыгин Научный руководитель: <sup>к</sup>. ф.-<sup>м</sup>. н. ст. преп. каф. ВТиЭ <sup>А</sup>.В. Калачев

Барнаул <sup>2010</sup>

Цель работы – создание транслятора языка <sup>C</sup><sup>в</sup> диалект языка Forth для процессора SEAforth40 - **VentureForth** 

Задачи работы:

- 1.изучить специфику целевой платформы;
- 2. описать общий подход <sup>к</sup> трансляции на основе онтологии;
- 3. реализовать транслятор со счетчиком кода <sup>и</sup> созданием проектных файлов, совместимых <sup>с</sup> фирменной средой разработки.

### Архитектурные особенности SEAforth40

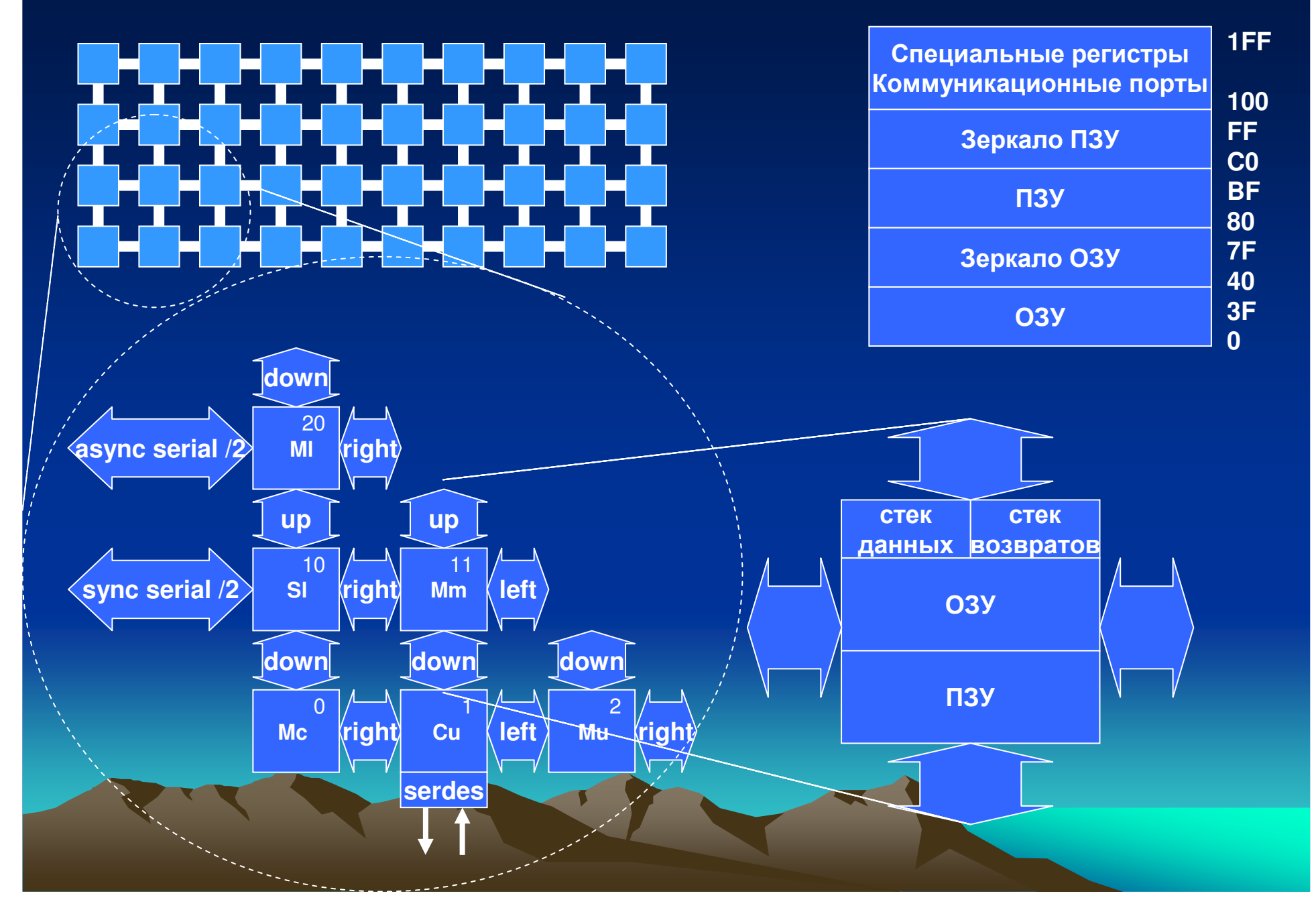

### Система команд

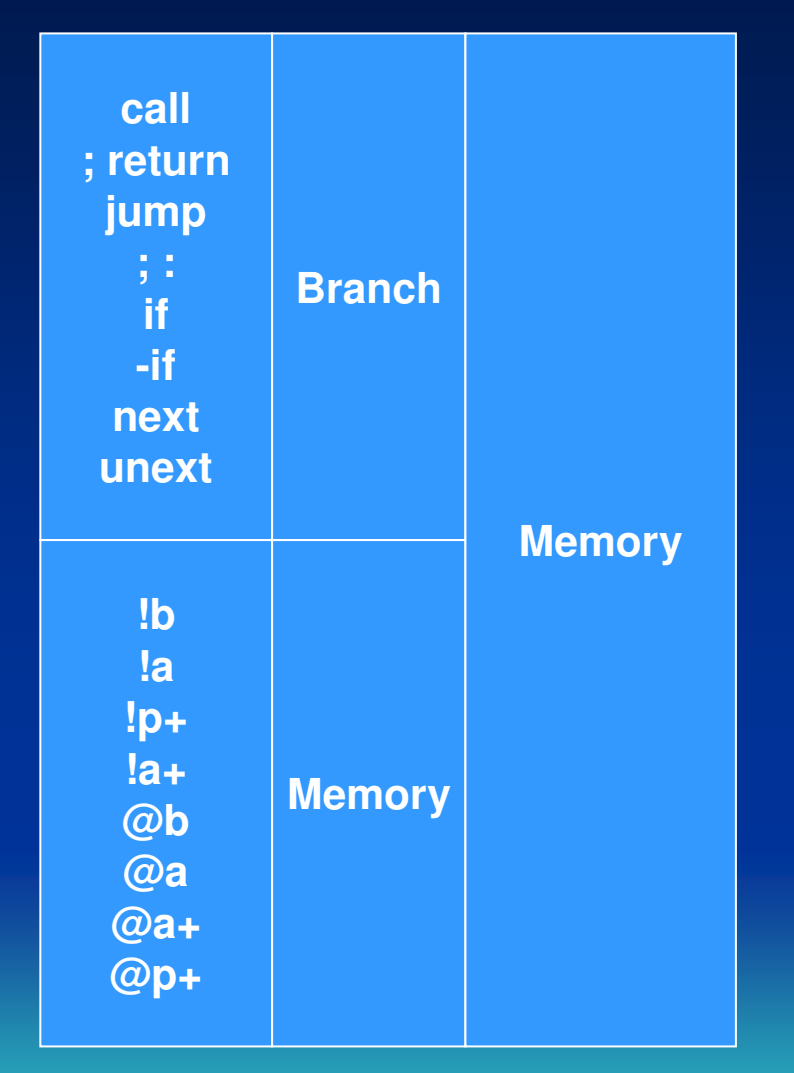

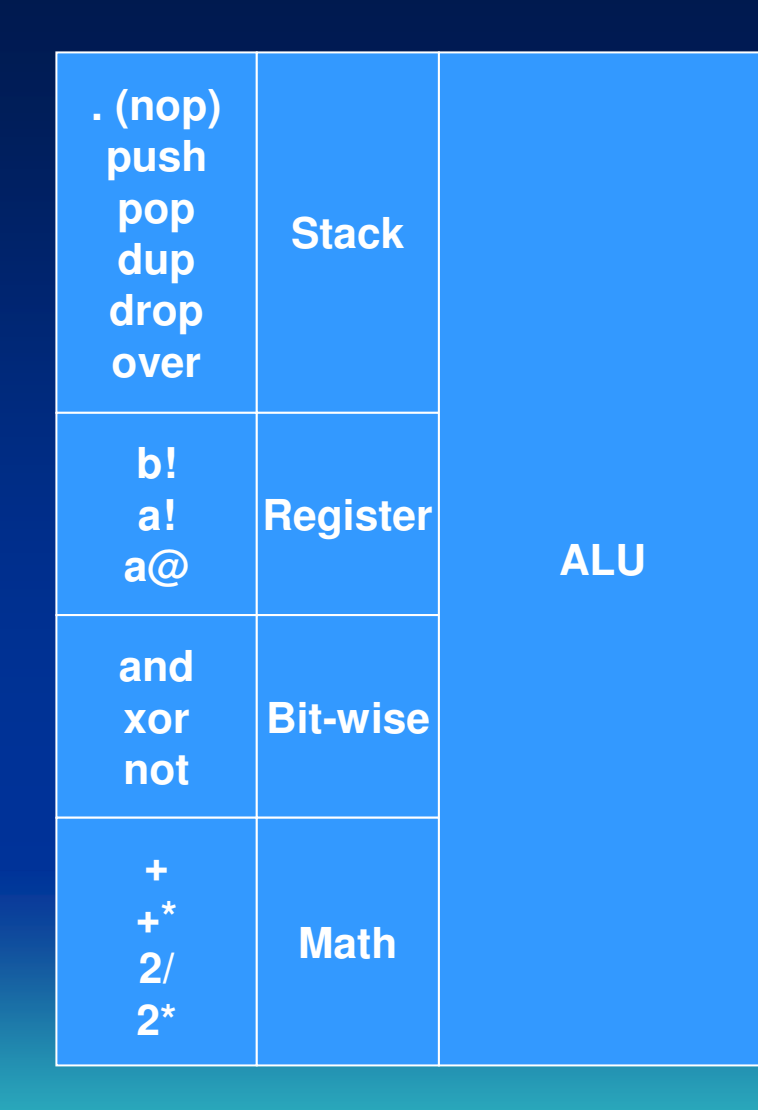

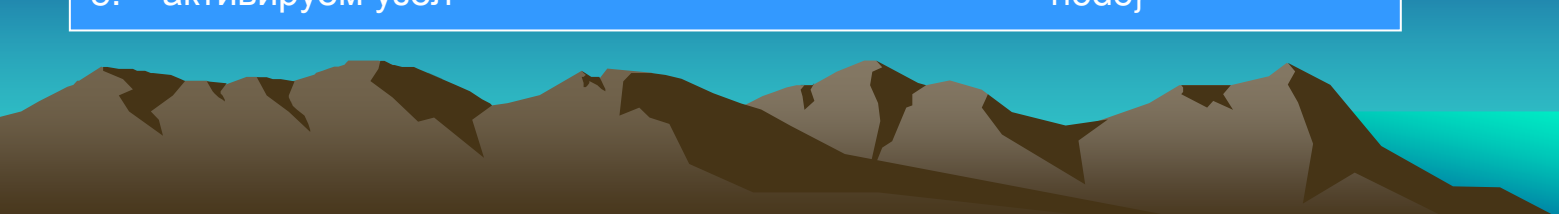

5.активируем узел

resetcr

- снабжаем узел кодом include blinkDeck and include blink and include blink of the blink of the blink of the bli<br>akтивируем узел
- 
- 4.
- 3.
- инициализация программного счетчика here =p<br>
снабжаем узел кодом и поставления here =p<br>
include blinkLED.vf
- 2.определяем адрес начала компиляции и посторования о отдели и о отдели и о отдели и о стандия программного счетчика
- определяем узел<br>
определяем адрес начала компиляции и пределяем адрес начала компиляции и простора о огде
- 1.
- 

[x] find-drive /USBdrive [x]>USBdrive close-drive

19 29 39 38 37 36 35 34 33 32 31 30 20 10 14 nodePath

 10 {node 0 org here =p include toggle17-1.vf node} 20 {node 0 org here =p include toggle17-1.vf node}29 {node 0 org here =p include blinkLED.vf node} 36 {node 0 org here =p include sawtooth.vf node} 37 {node 0 org here =p include sawtooth.vf node}39 {node 0 org here =p include sawtooth.vf node}

#### v.VF +include "c7Fr01/romconfig.f"

33 {node 0 org 'r--- =p node}

## Формирование программного проекта

### \$8000 1 >stk

\ blinkLED.vf

: blinkLed \$3FE00 # a!begin 620 # for 3 # !b dup for $\ldots$  unext  $\setminus$  delay 2 # !b dup not for $\ldots$  unext  $\setminus$  delay next $$10000 #.+a@$  and | again

### Приоритеты операций языка <sup>C</sup>

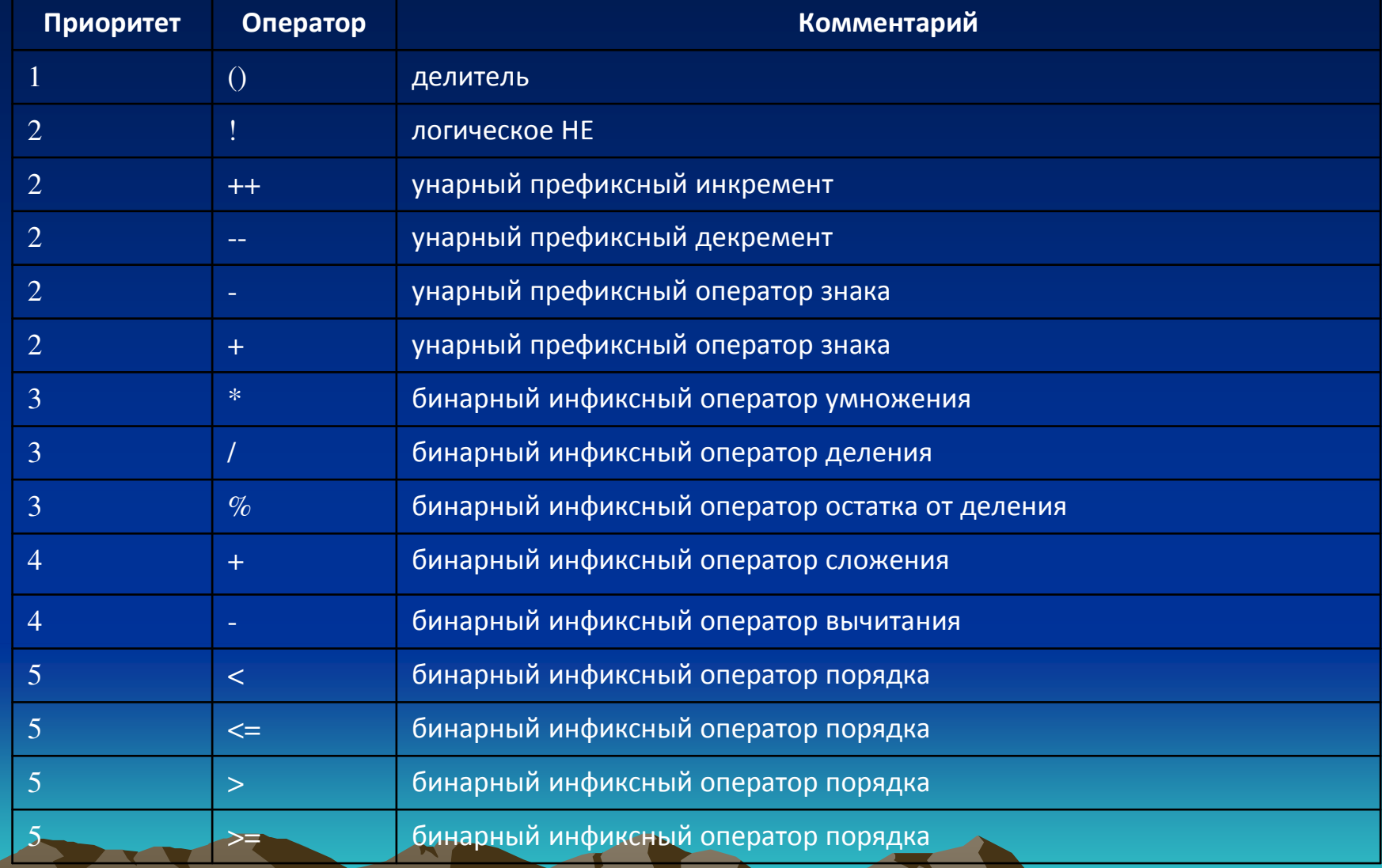

### Приоритеты операций языка С

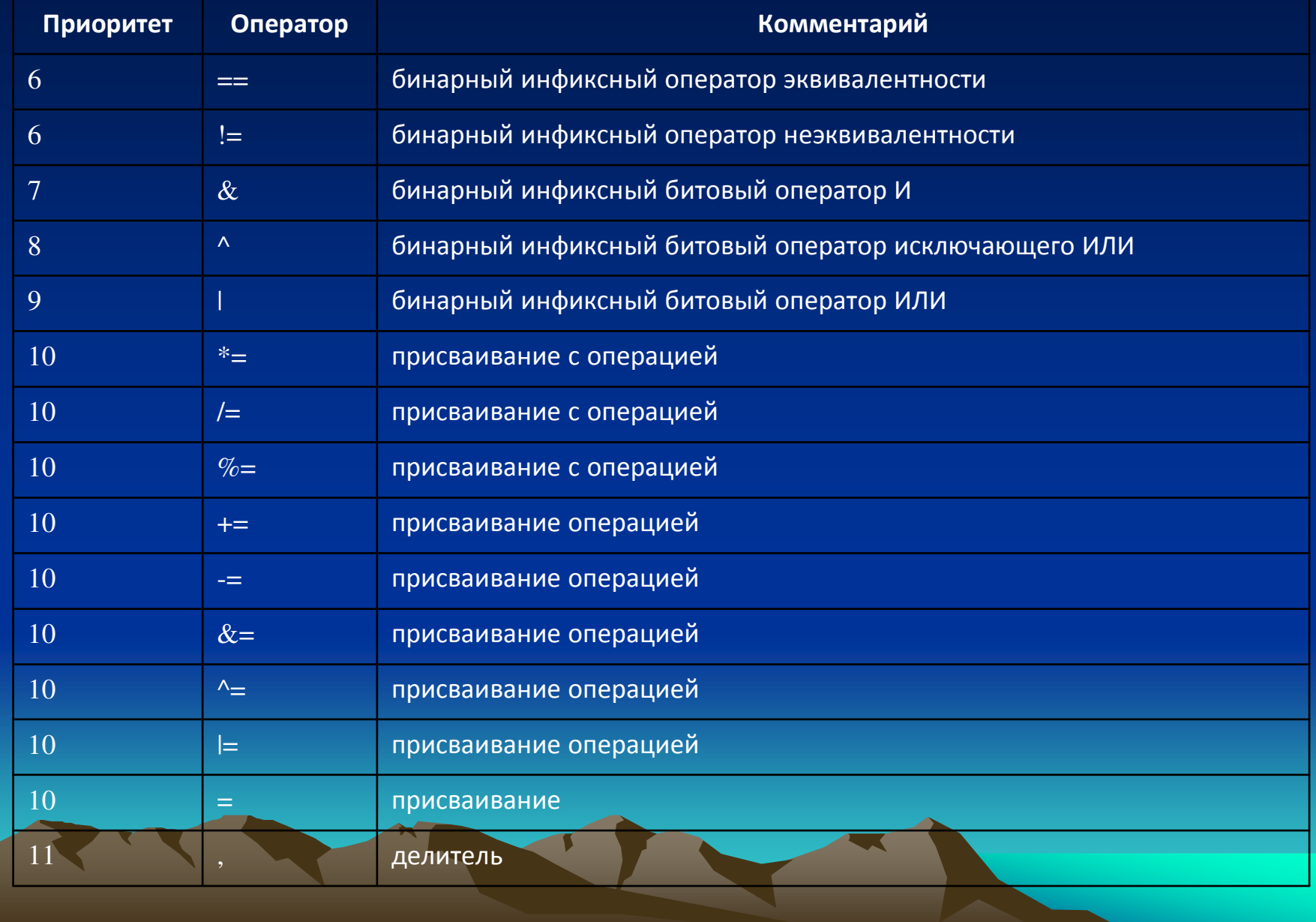

# СХЕМА ВЗАИМОДЕЙСТВИЯ МОДУЛЕЙ

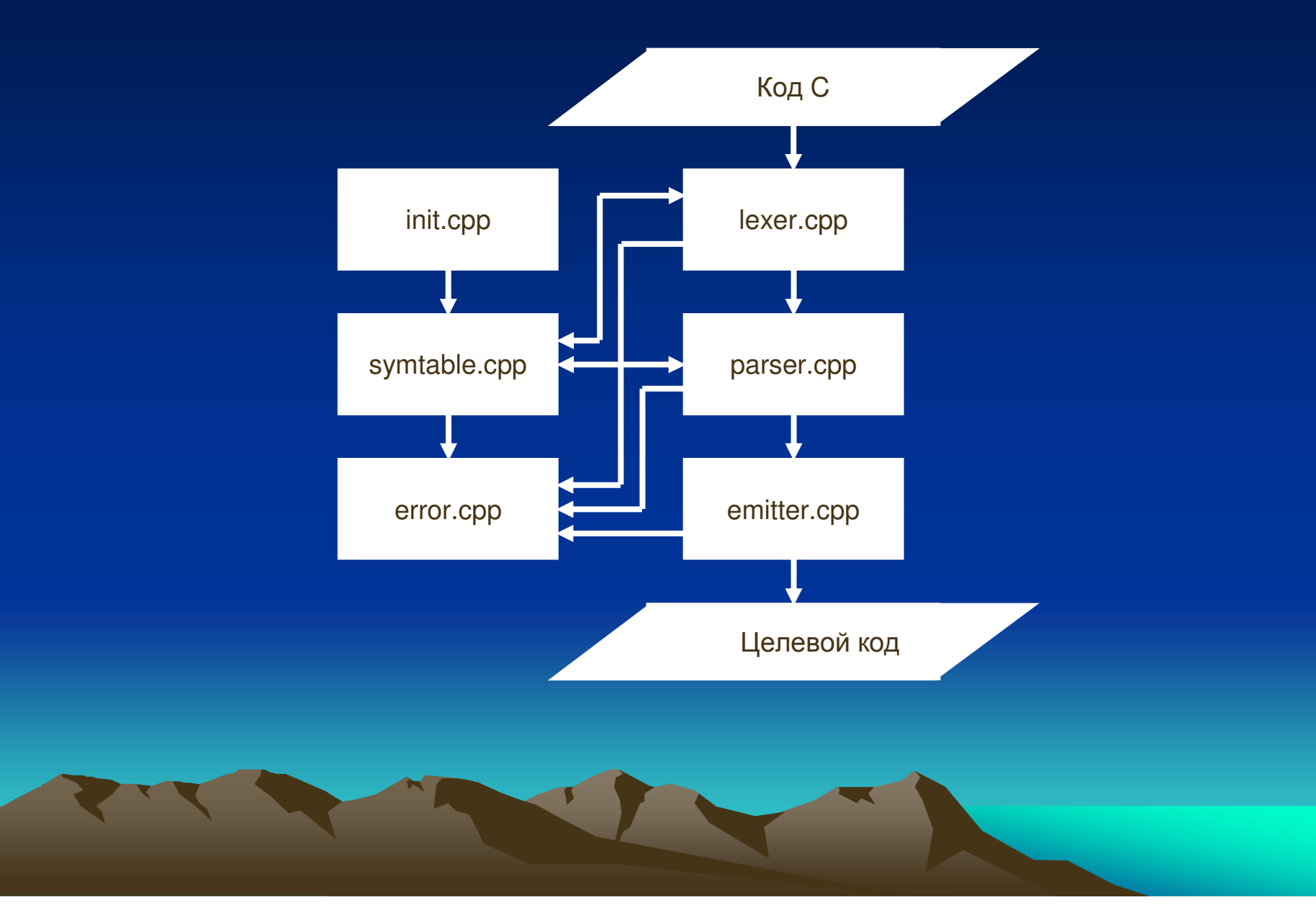

### Сопоставление конструкций

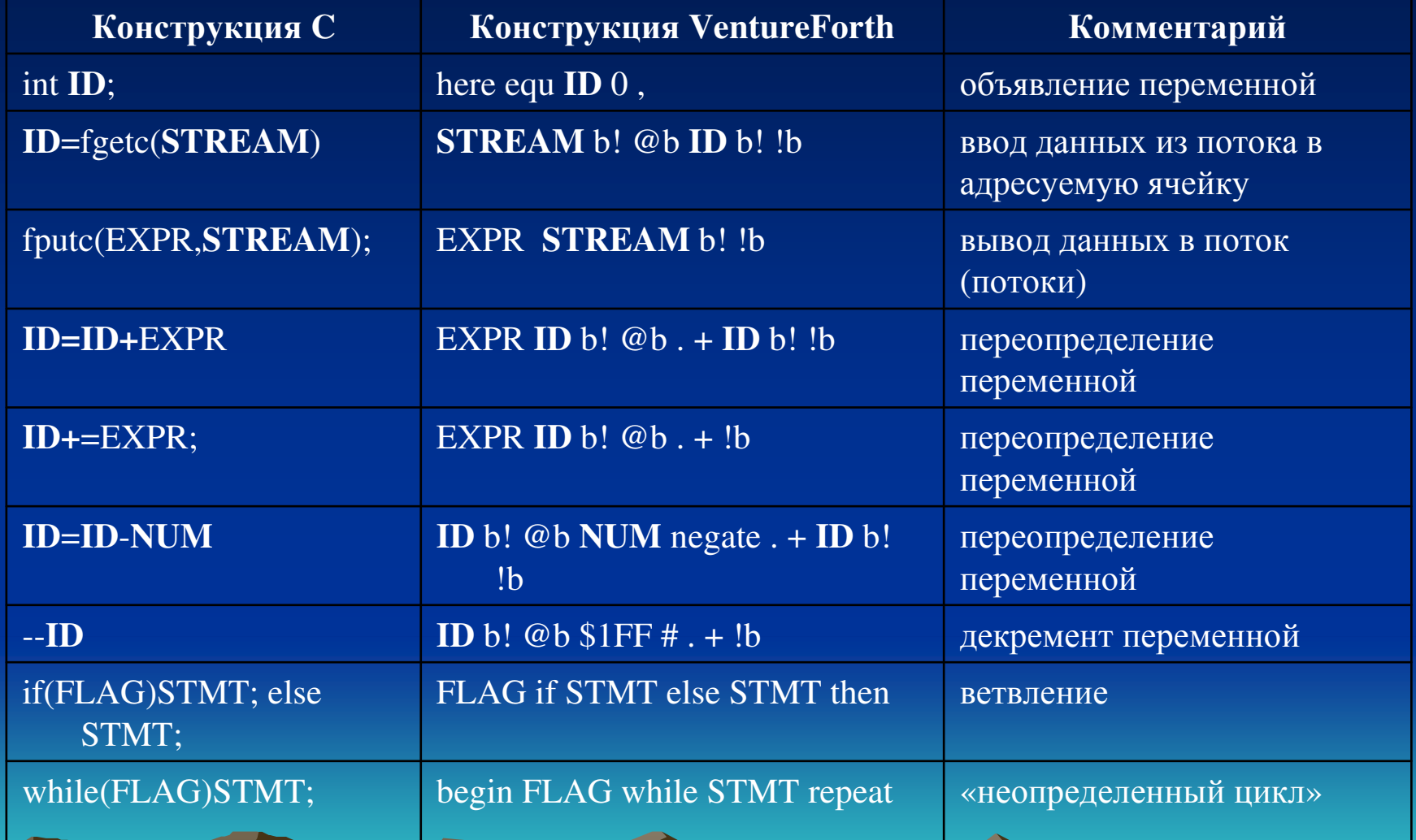

#### Пример трансляции

//node11.cpp #include <cstdlib> #include <iostream>

int main(){

int buf, sum=0; buf=fgetc(R); int flag=true; while(buf>0&flaq){ if(sum>255)flag=false; else  $sum += but:$  $buf = fgetc(R);$ 

fputc(sum,L); return -67;

node11.vf here equ buf 0. here equ sum 0. here equ flag 0, : > not 1 # . + . + -if drop  $$1FF$  #; then drop 0 #; : negate not  $1 #.+;$ 

 $0$  # dup sum # b! !b buf # b! !b  $'r--$  # b! @b buf # b! !b

 $$1FF # flag # b! lb$ begin buf # b!  $@b 0 #$  > flag # b!  $@b$  and while sum # b!  $\omega$ b 255 # > if  $0$  # flag # b! lb else buf # b!  $@b$  sum # b!  $@b$ . + !b then

 $'r-- # b! @b but # b! lb$ repeat sum #  $b!$  @b '--l- #  $b!$  !b 67 # negate Total: 25 words.

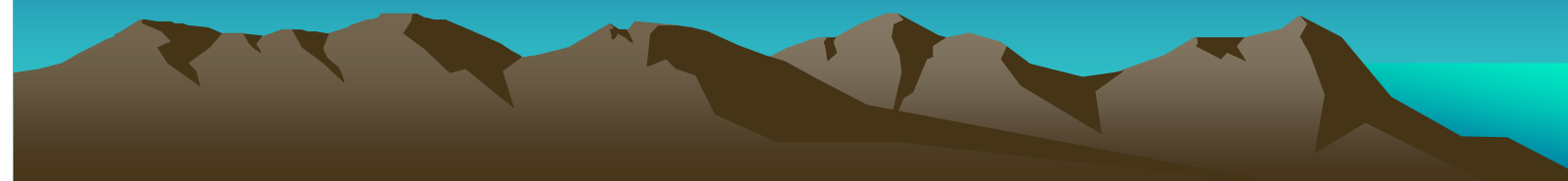

#### Пример трансляции

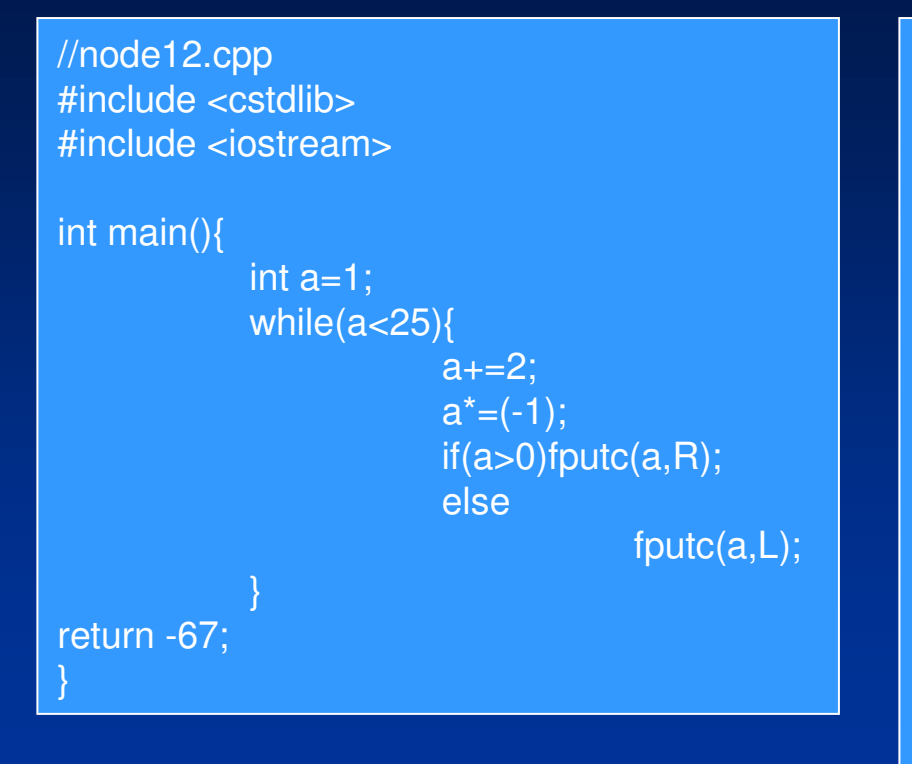

#### v.VF +include "c7Fr01/romconfig.f"

11 {node \$E org here =p include node11.vf node} 12 {node \$A org here =p include node12.vf node} 13 {node \$E org here =p include node13.vf node}

\node12.vf here equ a 0. : < not 1 # . + . + -if drop  $$1FF$  #; then drop 0 #; : negate not  $1 #.+;$ : > not 1 # . + . + -if drop  $$1FF$  #; then drop 0 #;

 $1 \# a \# b$ begin  $a \# b! \ @b 25 \# c$ while  $2 \# a \# b! \omega b + b$ 1  $#$  negate  $a \# b! \omega b * b$  $a \# b! \, \textcircled{ab} \, 0 \# > \text{if}$  $a \# b! \ @b$  'r---  $\# b! \$ else  $a \# b! \ @b'--l- \# b! \ lb$ then

repeat 67 # negate Total: 20 words.

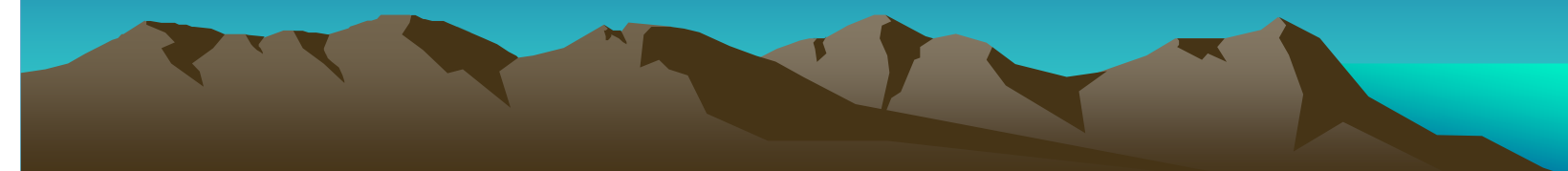

#### Пример трансляции

//node13.cpp #include <cstdlib> #include <iostream>

int main() $\{$ 

int buf, sum=0;  $buf = fgetc(L);$ int flag=true; while(buf>0&flag){ if(sum>255)flag=false; else  $sum += but;$ 

 $buf = fgetc(L);$ 

fputc(sum,R);

return -67;

node13.vf here equ buf 0, here equ sum 0. here equ flag 0, : > not 1 # . + . + -if drop  $$1FF$  #; then drop 0 #; : negate not  $1 #.+;$ 

 $0$  # dup sum # b! !b buf # b! !b  $'$ --l- # b! @b buf # b! !b

 $$1FF # flag # b! lb$ begin buf # b!  $@b 0 #$  > flag # b!  $@b$  and while sum # b!  $\omega$ b 255 # > if  $0$  # flag # b! lb else buf # b!  $@b$  sum # b!  $@b$ . + !b then

 $'$ --l- # b! @b buf # b! !b repeat sum #  $b!$  @b 'r--- #  $b!$ !b 67 # negate Total: 25 words.

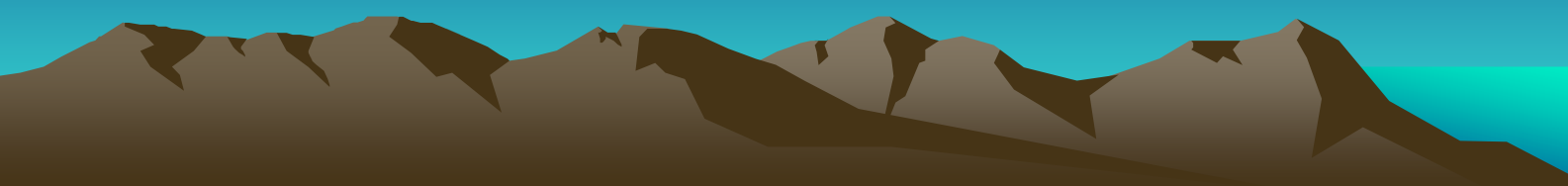

### Заключение

<sup>В</sup> результате выполнения дипломного проекта была изучена технология многоядерных процессоров SEAforth, рассмотрены способы программирования на языке VentureForth. <sup>В</sup> необходимой мере обобщены классы (внутри одной предметной области) языков программирования <sup>C</sup> <sup>и</sup> VentureForth. Подробно описаны ключевые шаги разработки, обоснованы принятые решения.

Общий подход <sup>к</sup> разработке транслятора организован <sup>с</sup> помощью неформального построения онтологии предметной области (без четкого определения <sup>в</sup> теоретико-модельных или иных терминах).

Для более удобной работы предусмотрена автоматическая сборка проектных файлов. Для оценки необходимого объема оперативной памяти реализован счетчик команд, <sup>в</sup> конце работы приведено руководство пользователя.